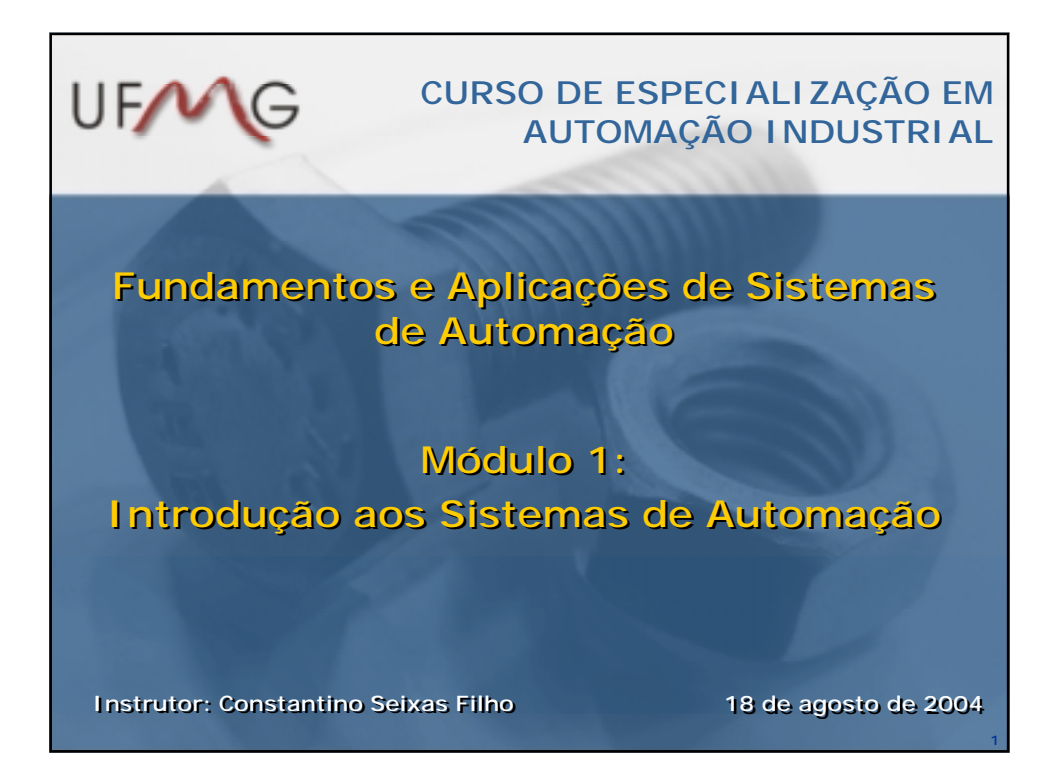

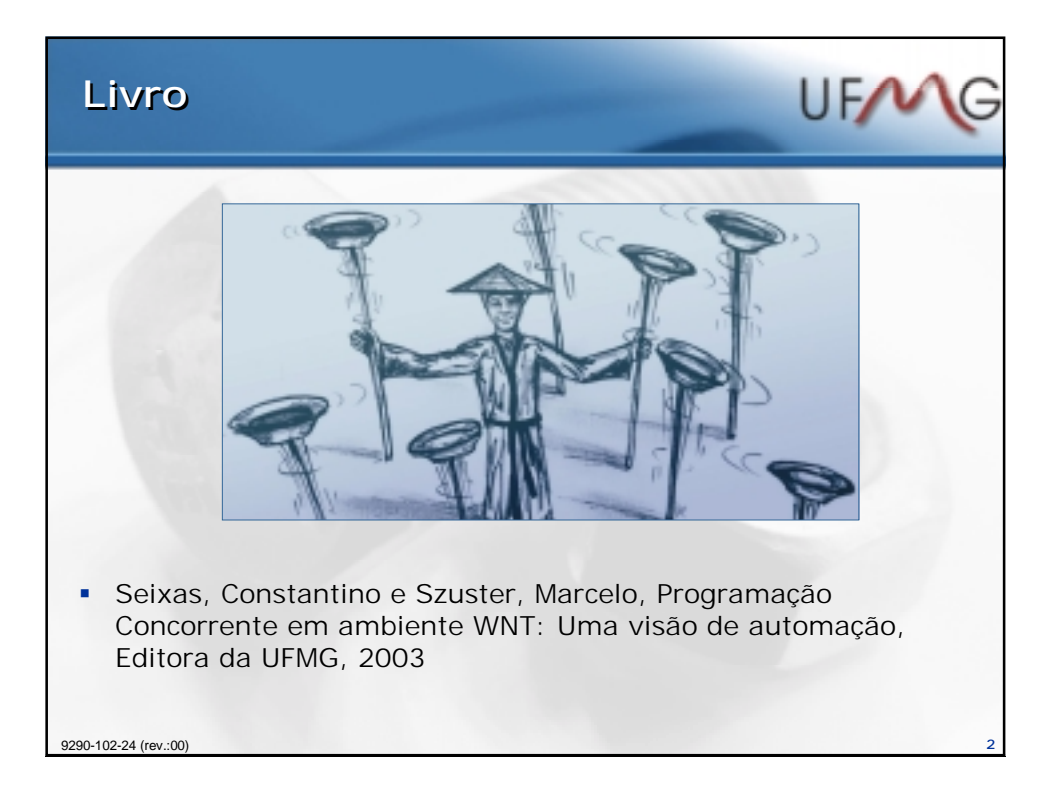

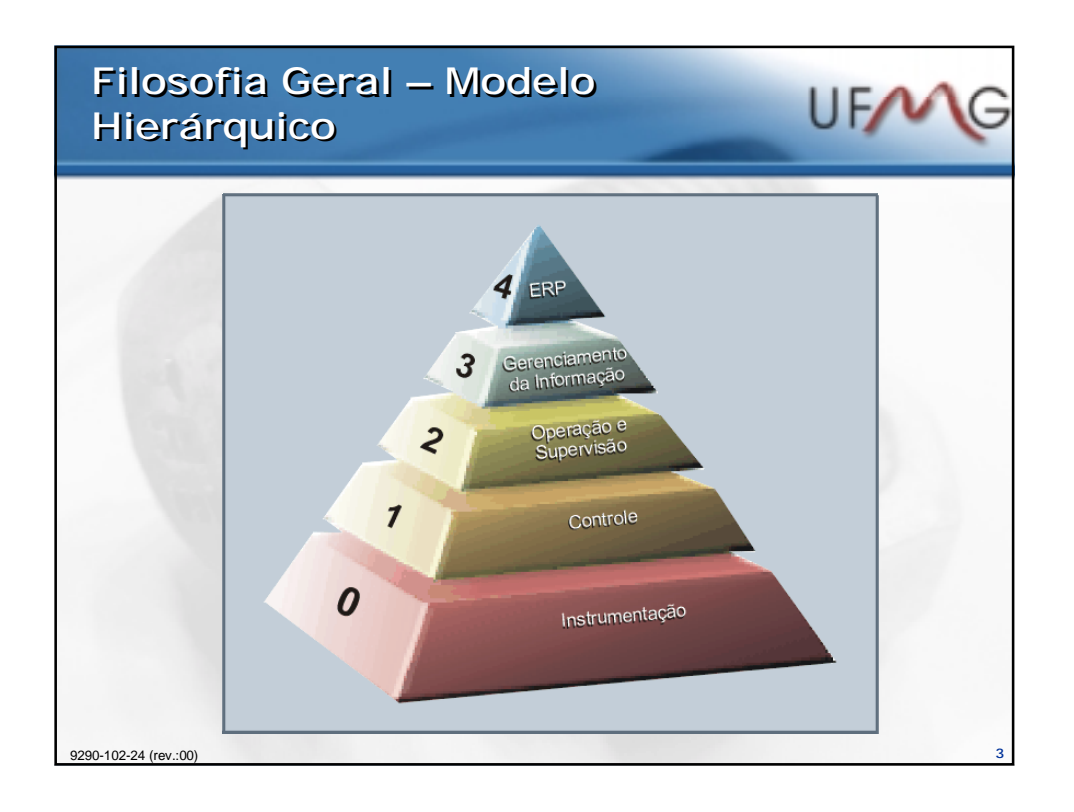

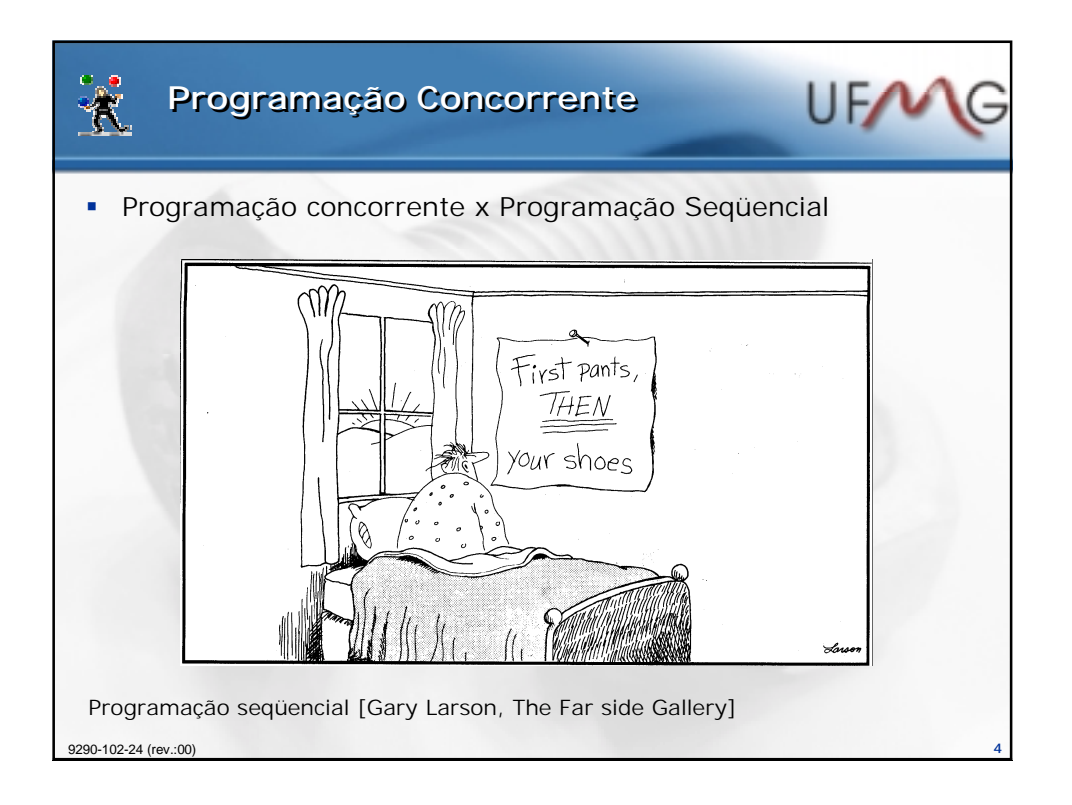

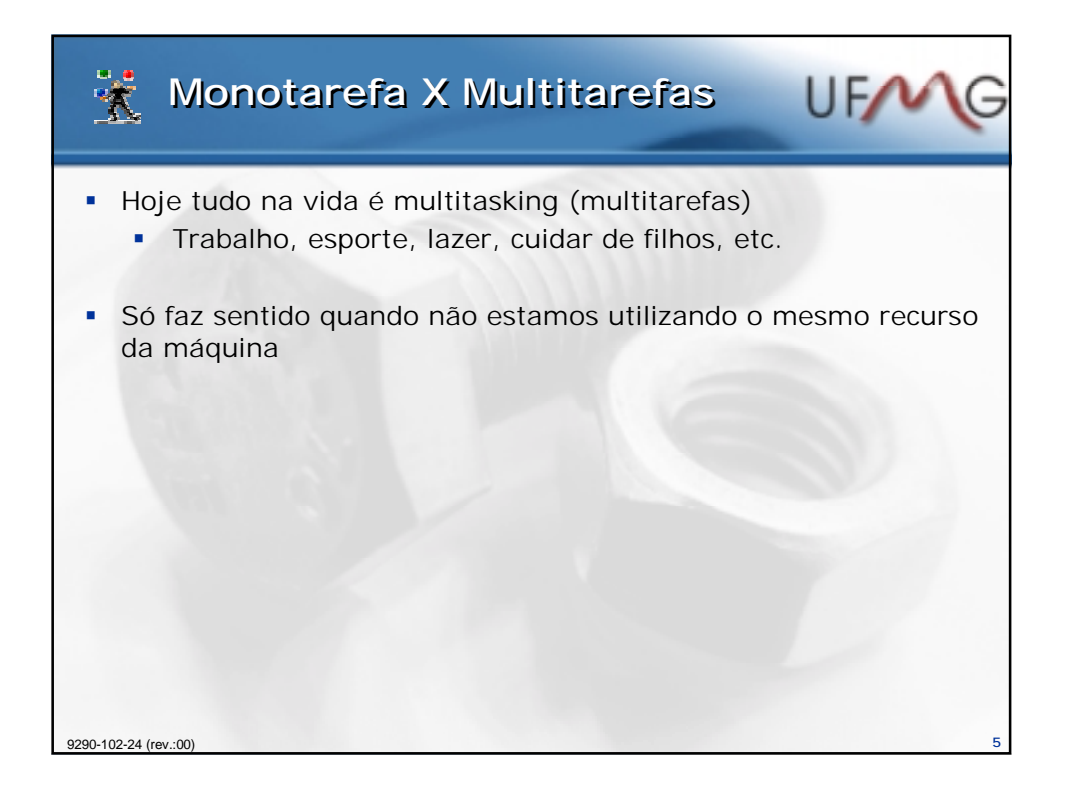

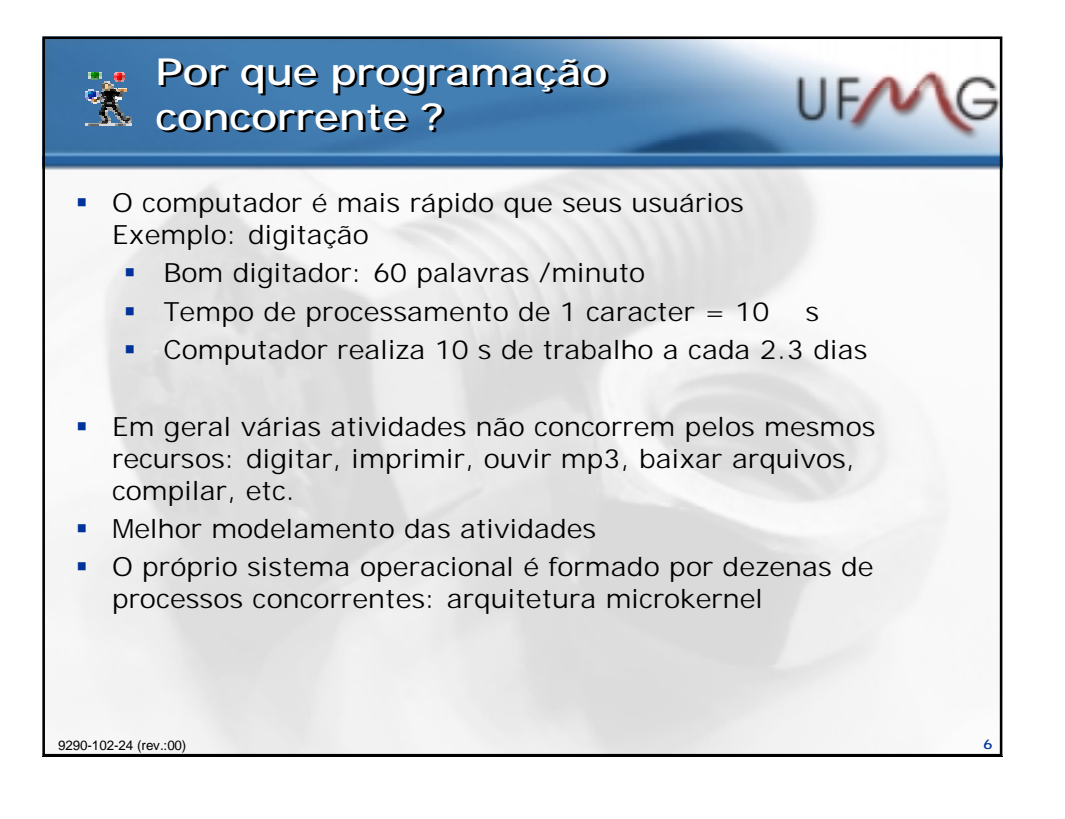

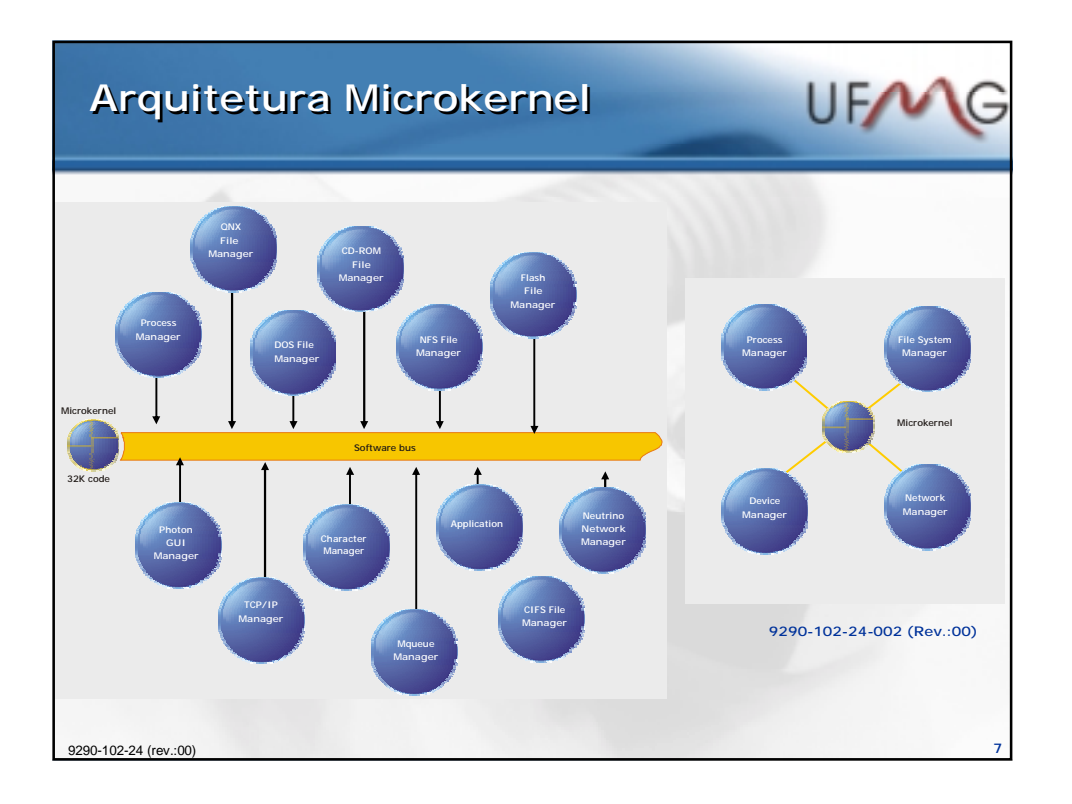

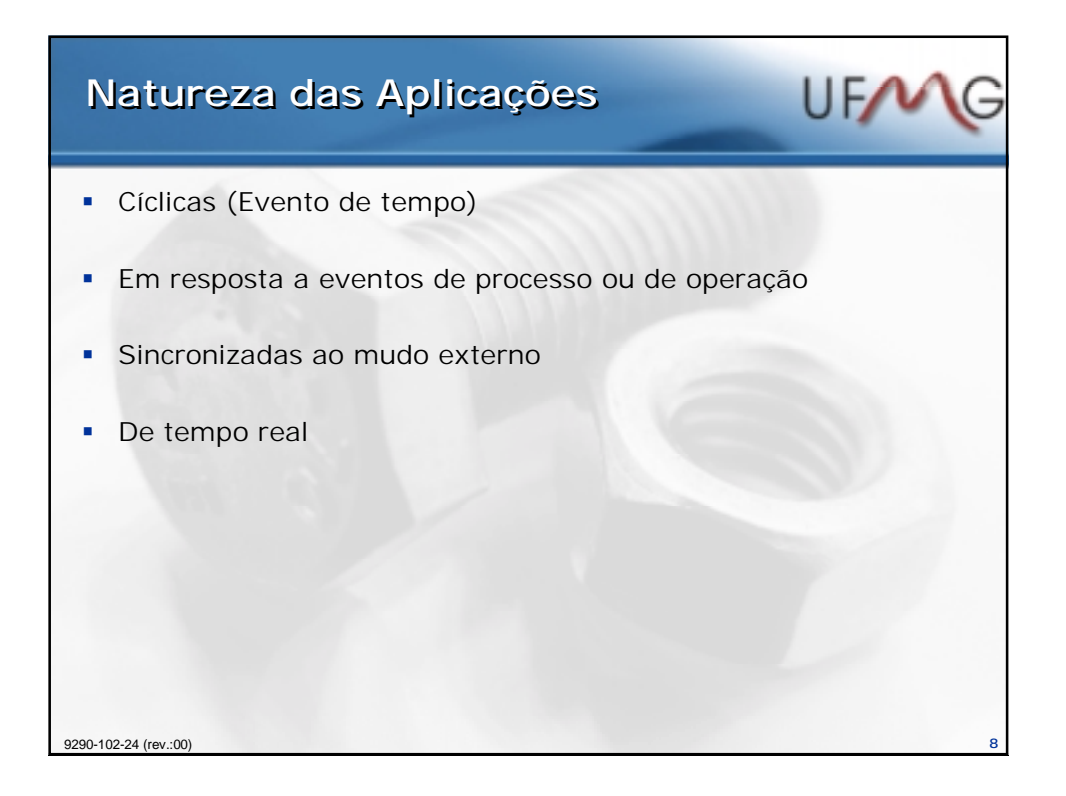

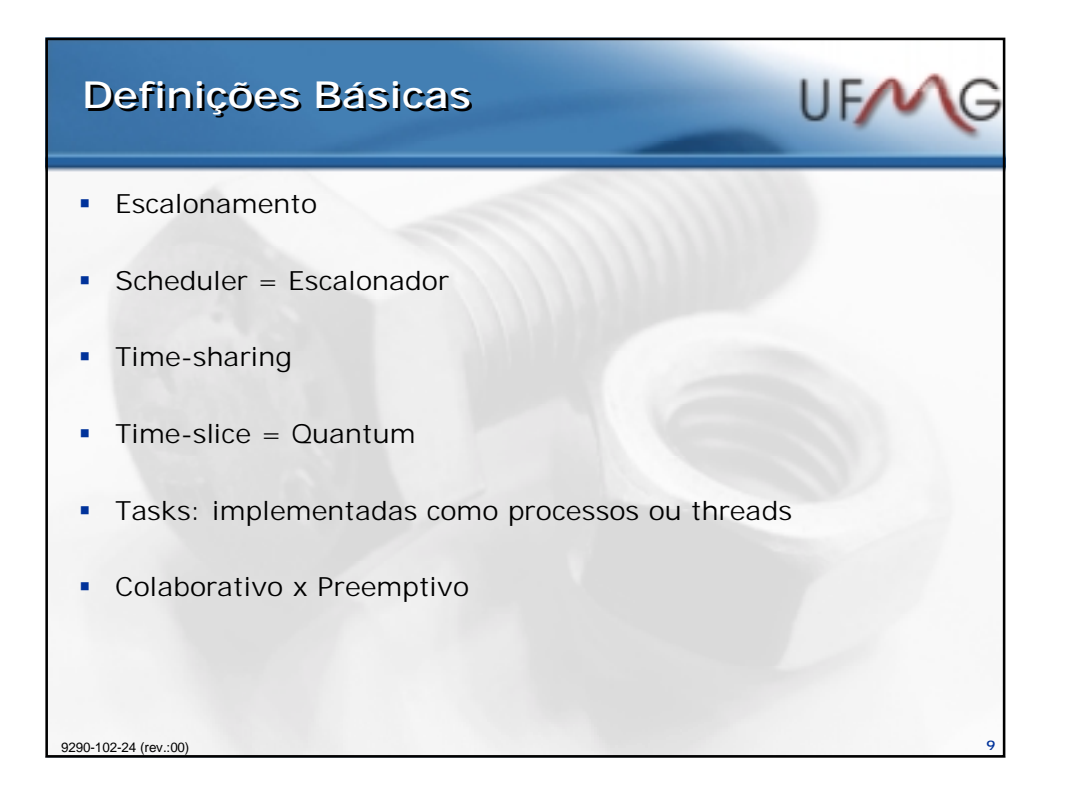

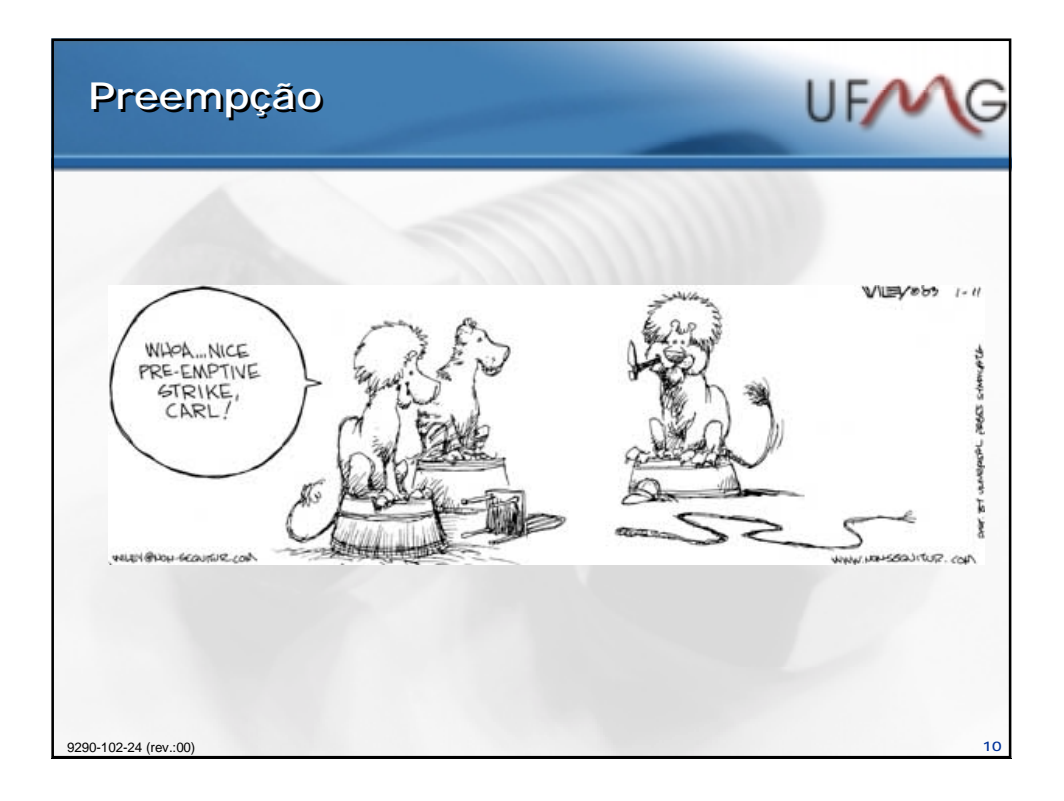

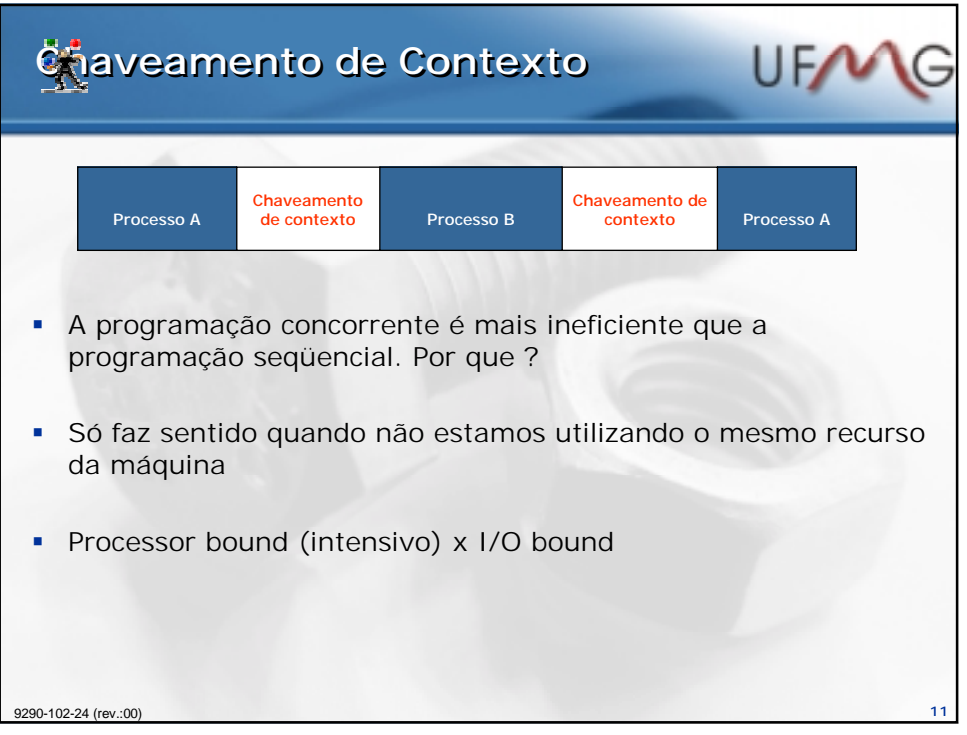

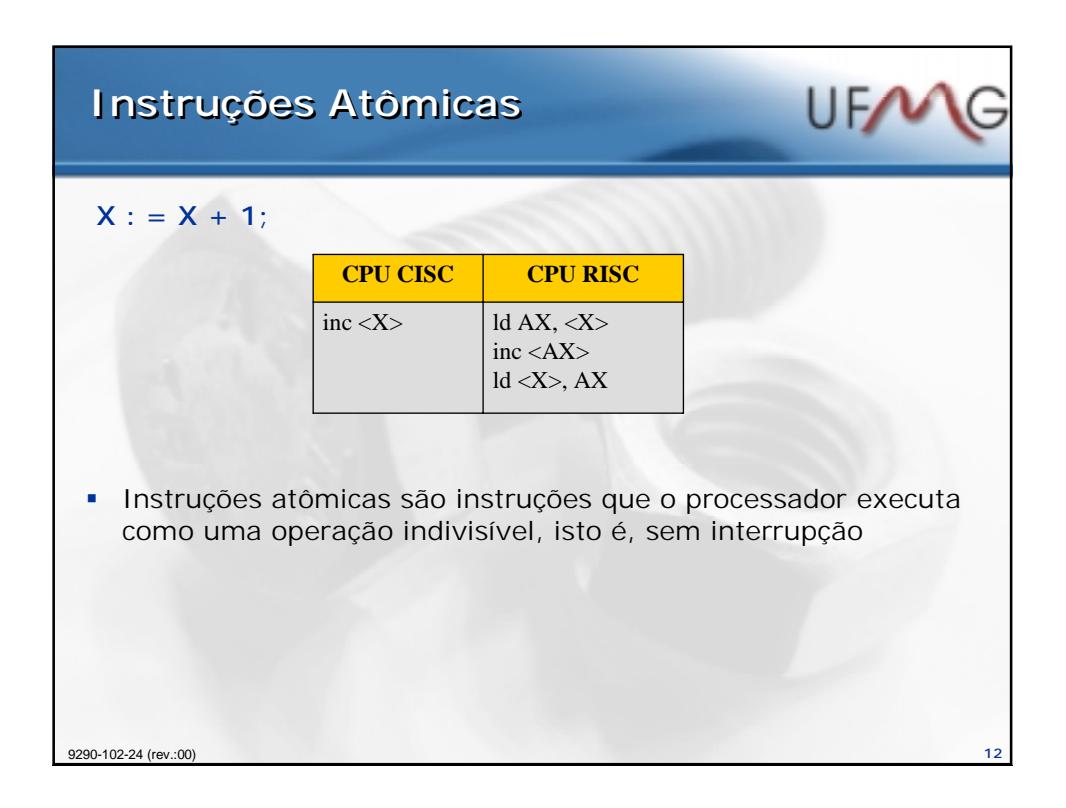

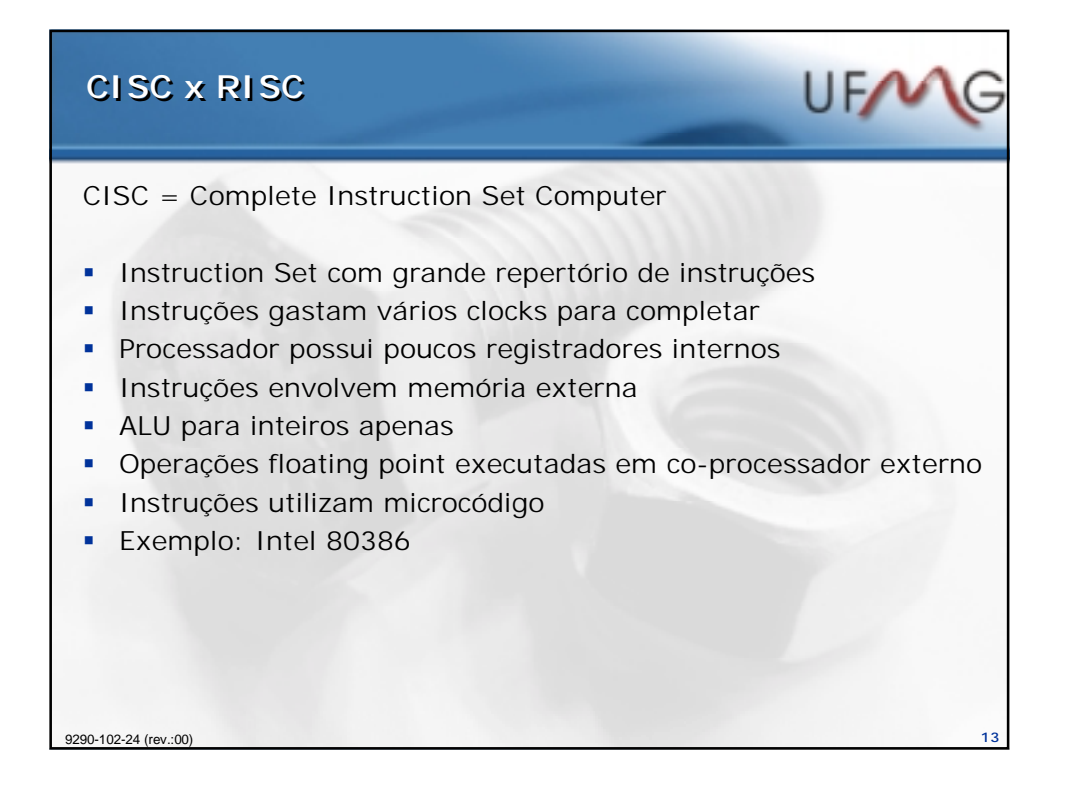

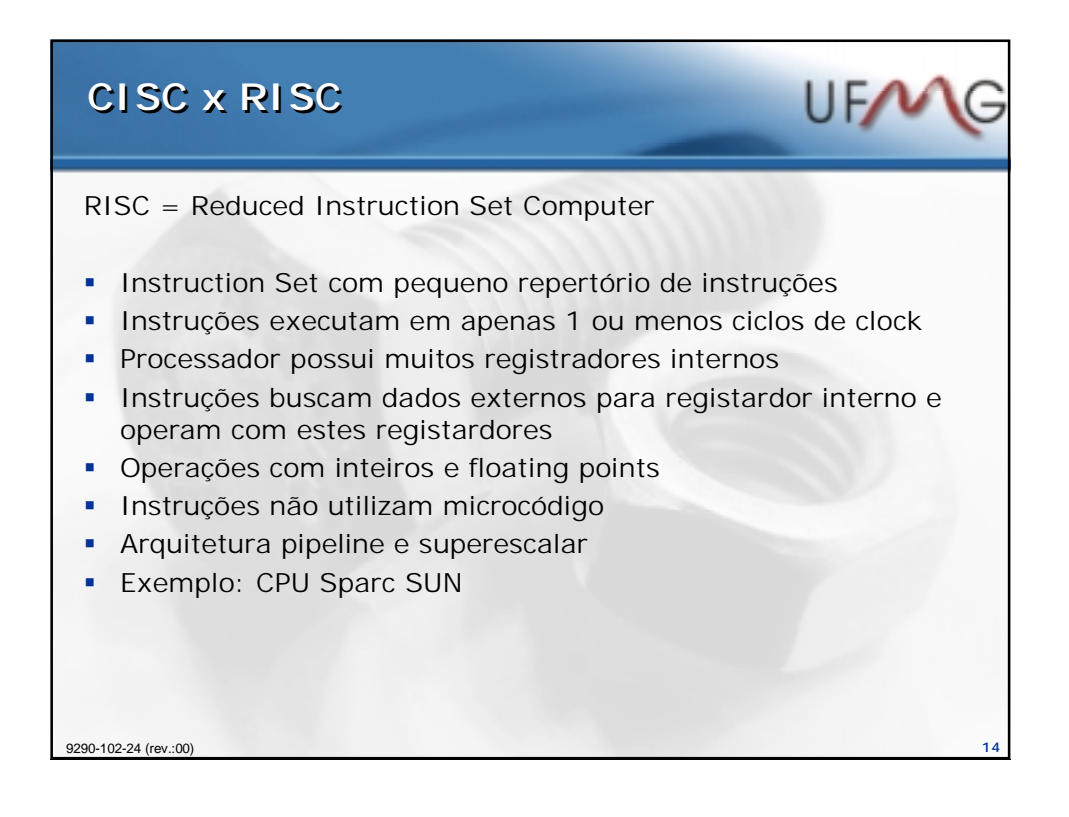

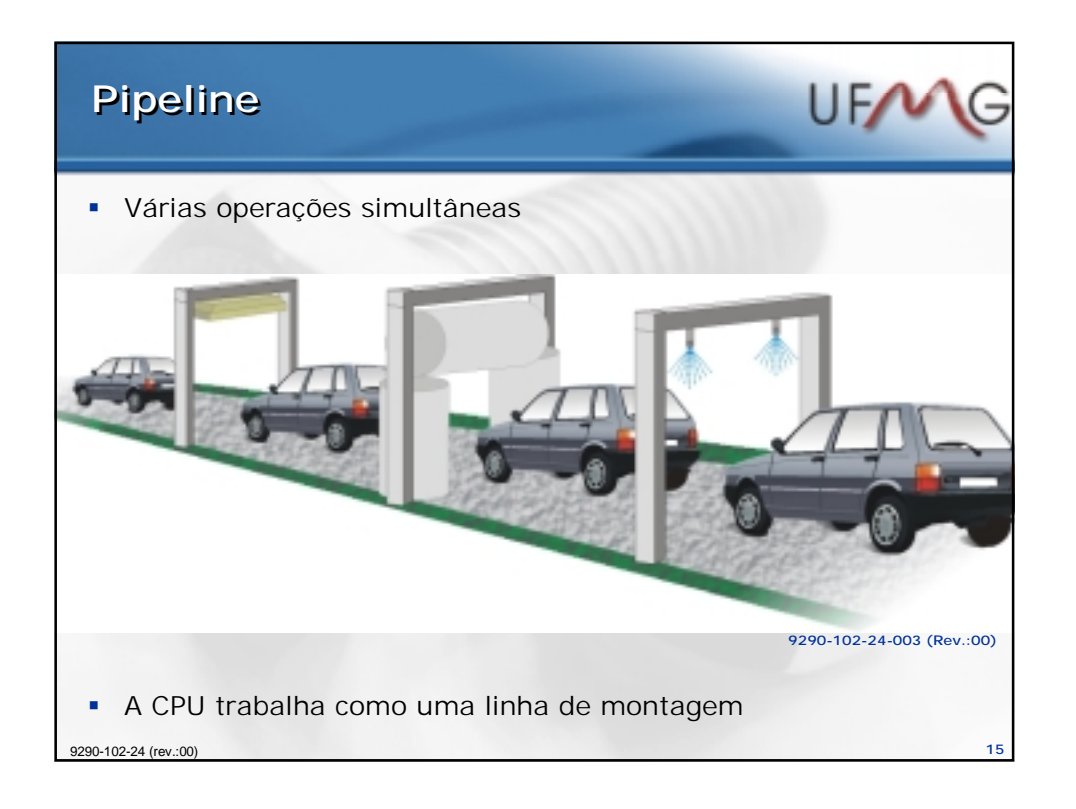

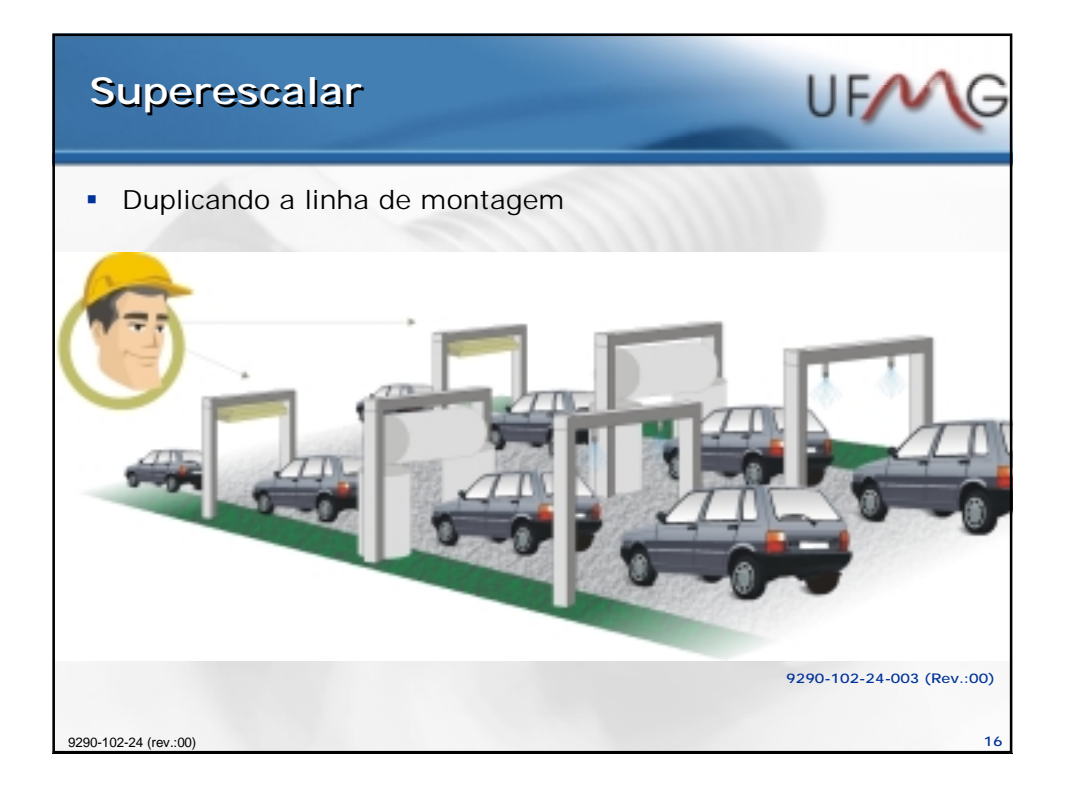

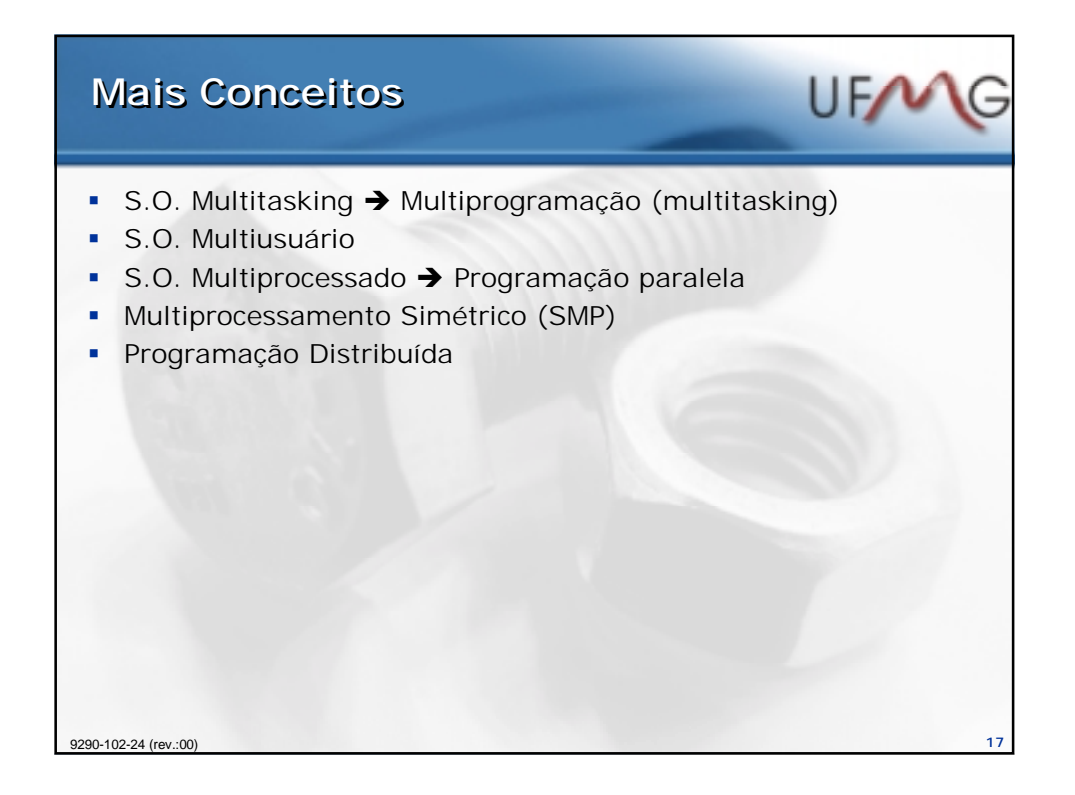

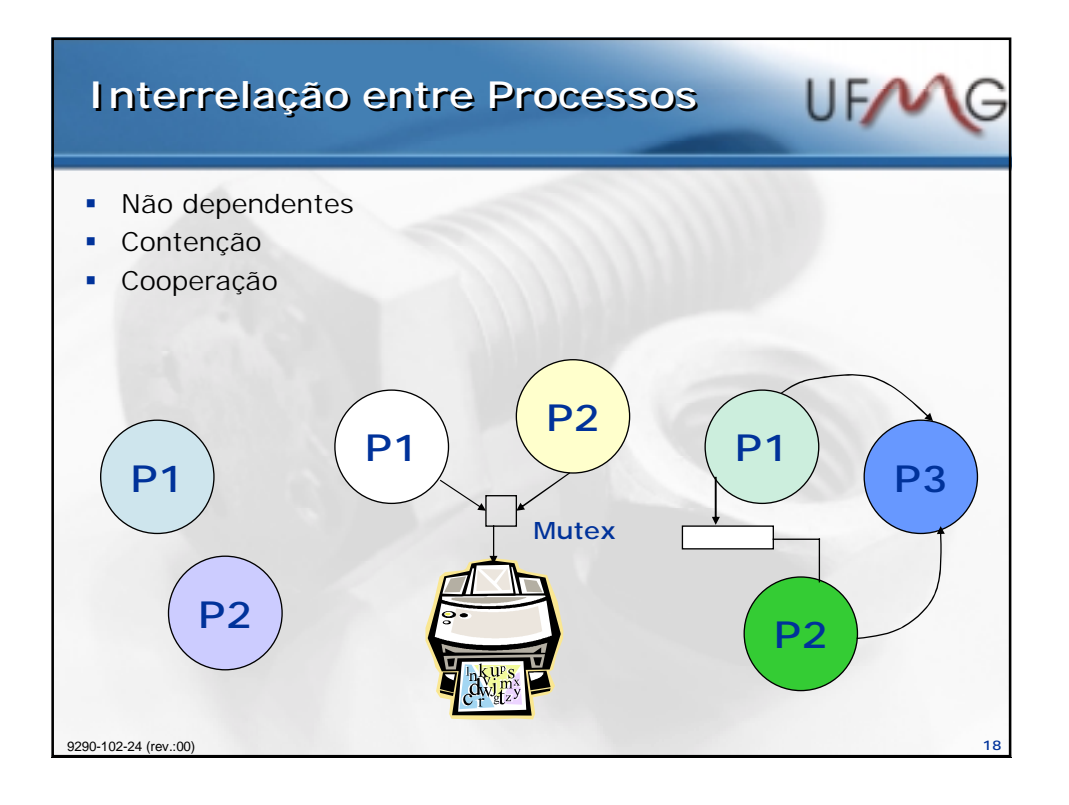

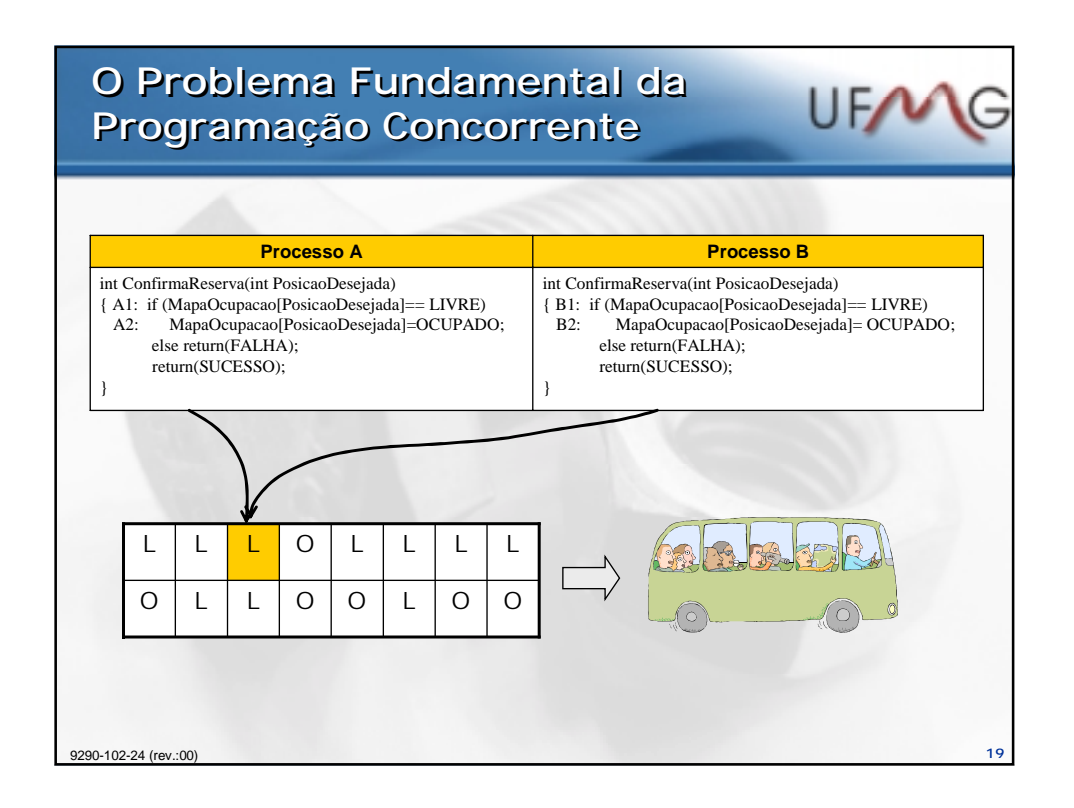

## **O Problema Fundamental da O Problema Fundamental da Programação Concorrente Programação Concorrente**

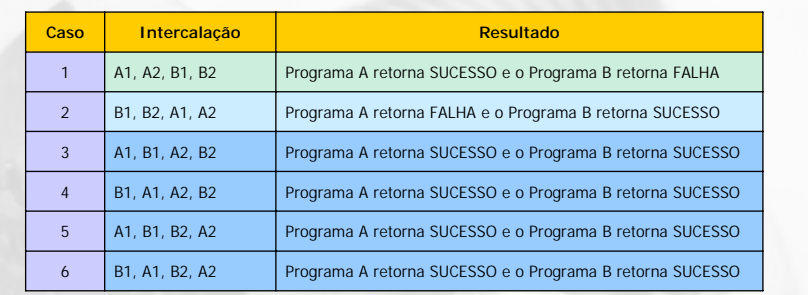

UF/

Conclusão:

Na programação concorrente não basta que cada programa seqüencial esteja logicamente correto. É necessário que produza um resultado correto para qualquer ordem de intercalação de suas instruções com uma outra instância do mesmo programa ou com qualquer outro programa em execução. Isto não exclui o próprio sistema operacional

9290-102-24 (rev.:00) **20**

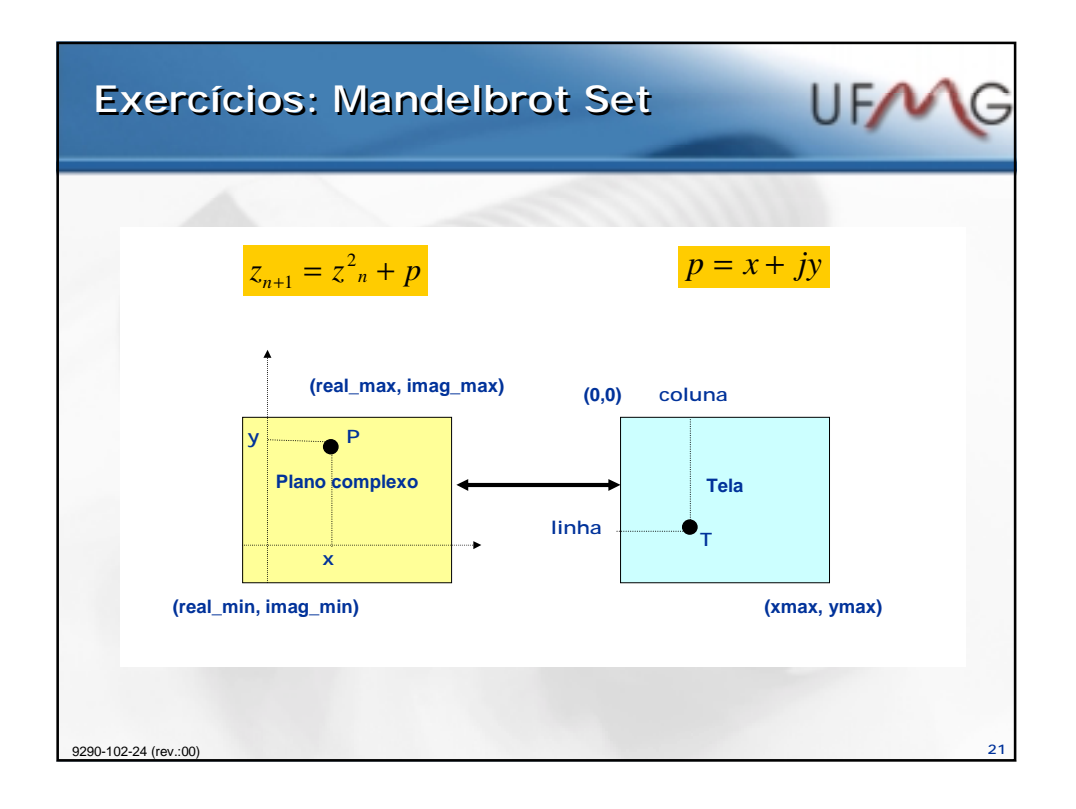

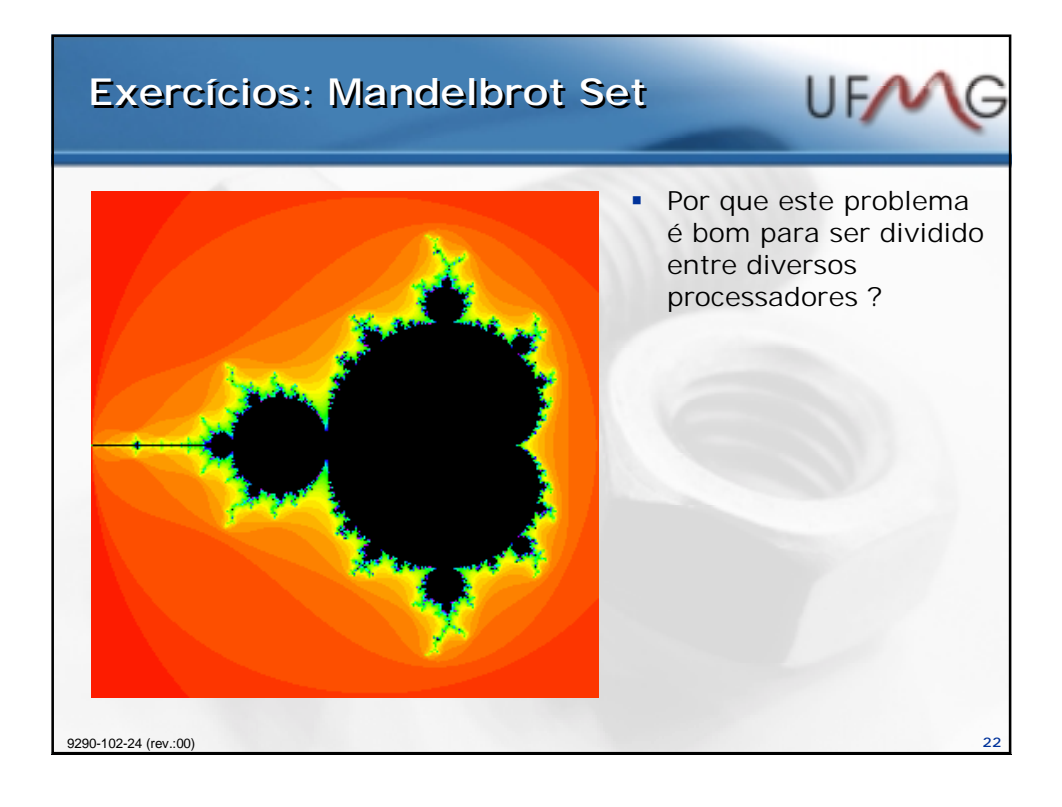

## **Exercícios Exercícios**

 Como desenhar um círculo na tela do computador de forma eficiente e dividindo a tarefa entre pelo menos duas tarefas ?

UFA

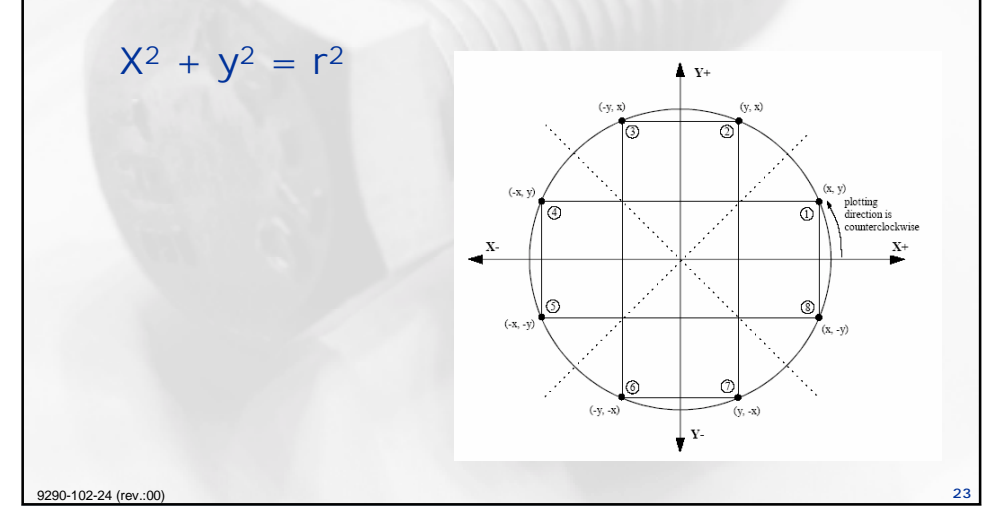

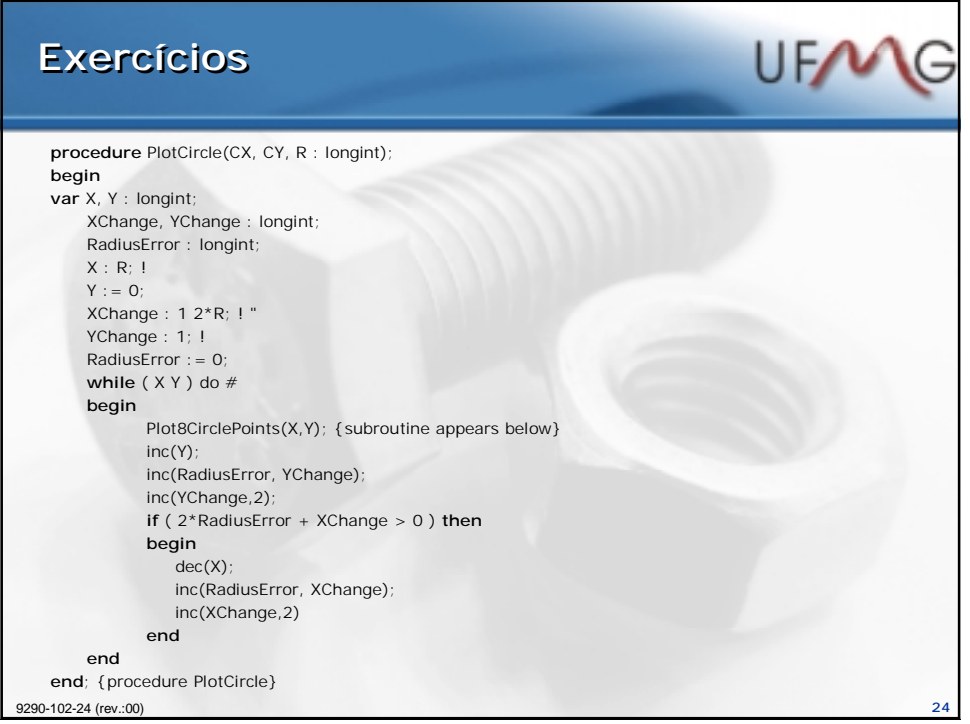

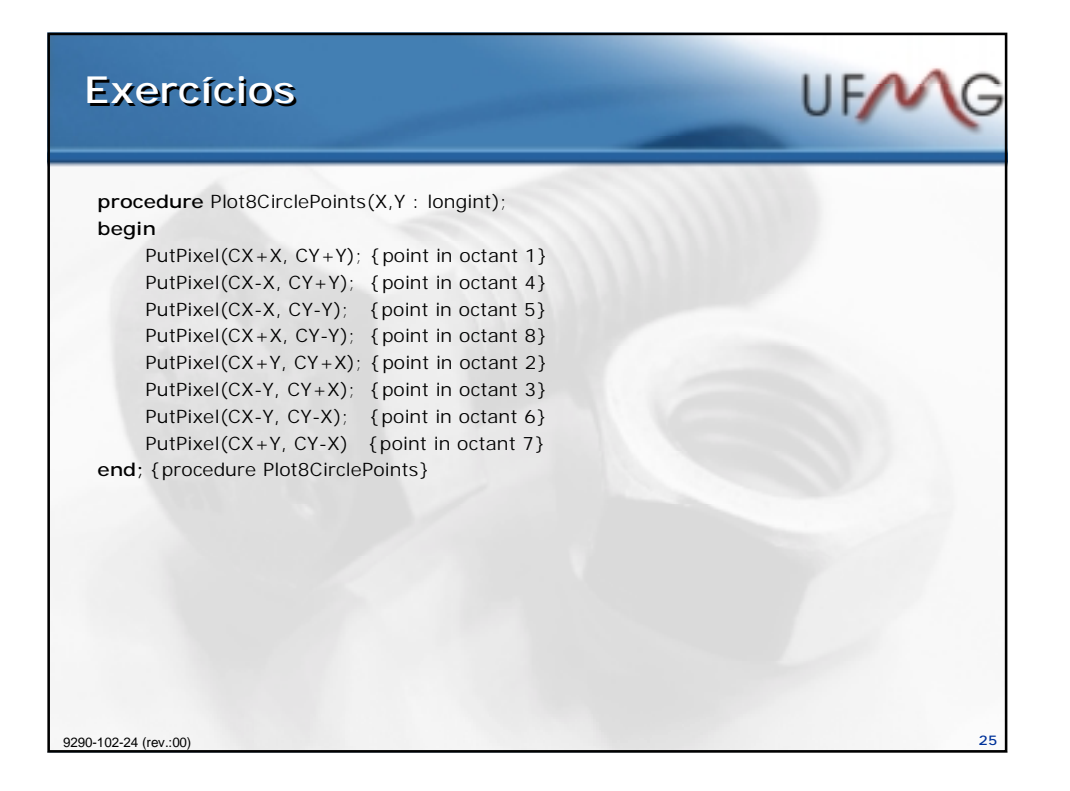

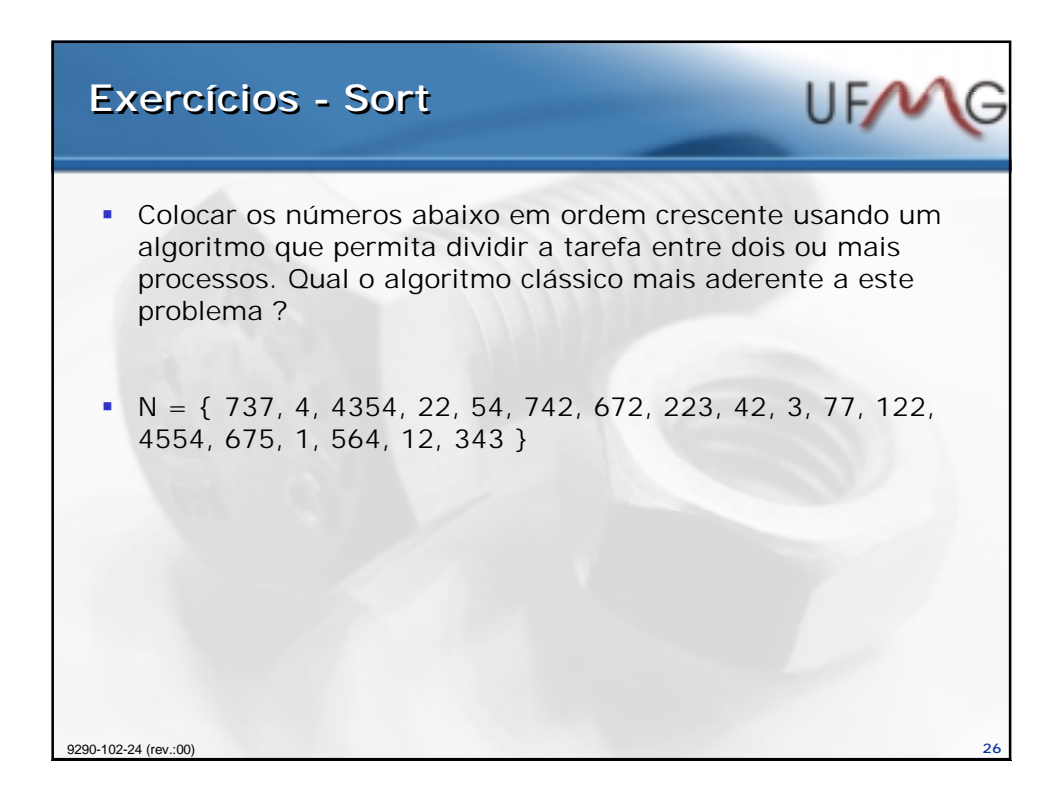

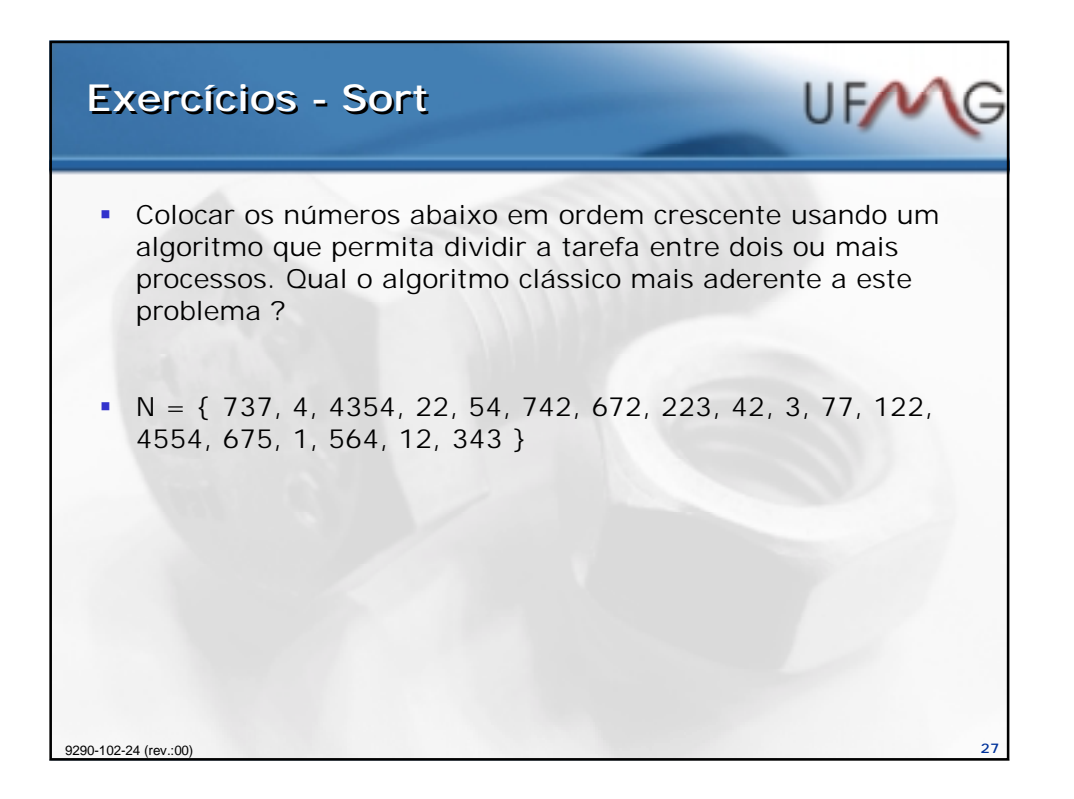

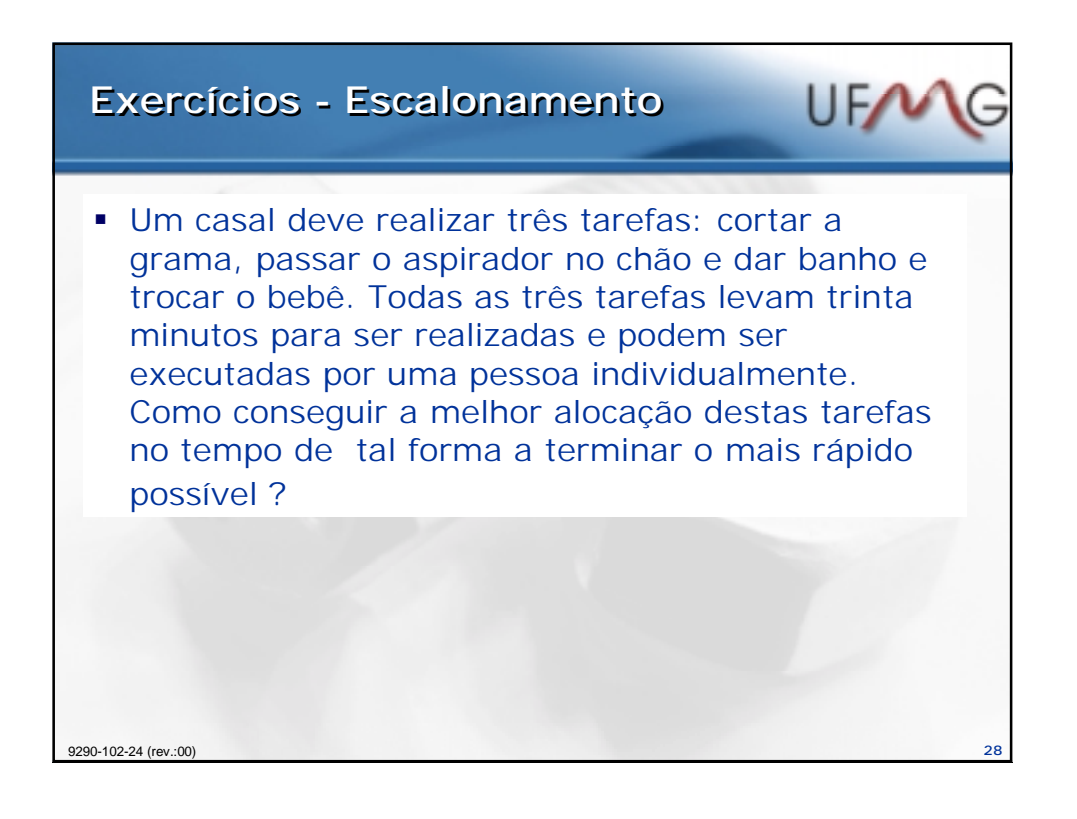

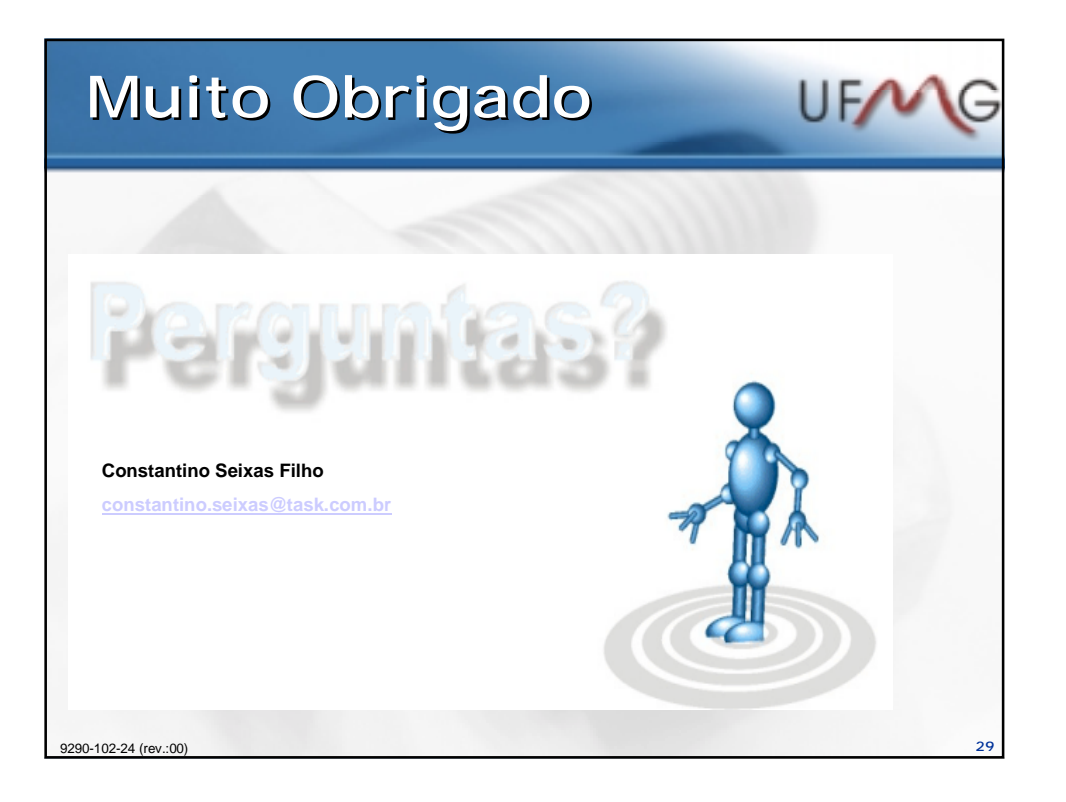